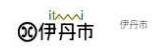

# 試験一覧

# 伊丹市職員採用試験(令和6年4月1日採用予定)

# 伊丹市職員採用試験 (令和6年4月1日採用予定)

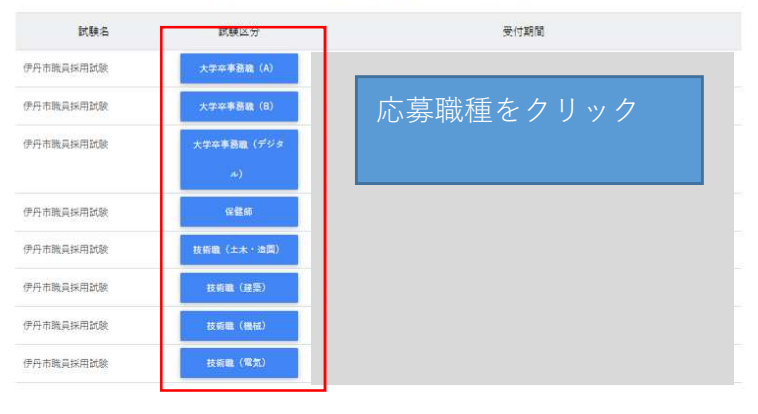

# 試験詳細

#### 伊丹市職員採用試験 (令和6年4月1日採用予定)

伊丹市職員採用試験 技術職 (土木·造園)

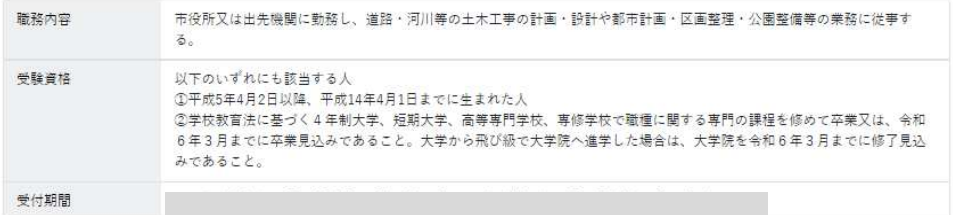

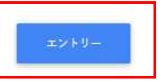

### <個人情報の取扱いについて>

1 日的 この規約は、伊丹市職員採用試験受験申込システム(以下「本システム」という。)を利用するために必要な事項を定めるものです。 2 利用規約の同意 ーー・……………………<br>伊丹市は、利用者がこの規約に同意されていることを前提に本システムを提供しています。本システムの利用の前に必ずこの規約の内容をご 確認ください。この規約に同意いただけない場合には、本システムの利用をお断りします。 3 用語の定義 この規約において使用する用語の意義は、次のとおりとします。  $(1)$ 利用者 本システムを利用して受験申込みを行う個人 (2)利用者 | D番号 利用者が本システムの利用登録を行った際に、本システムから個人毎に発行される識別番号 (3)申込データ 受験申込みを行う際に利用者が提出する電子データ 内容全文をご確認の上、クリック (4)通知メール 基隆中11五丸行人を利用学に計して大シュニカも以進み大 同意する 同意しない

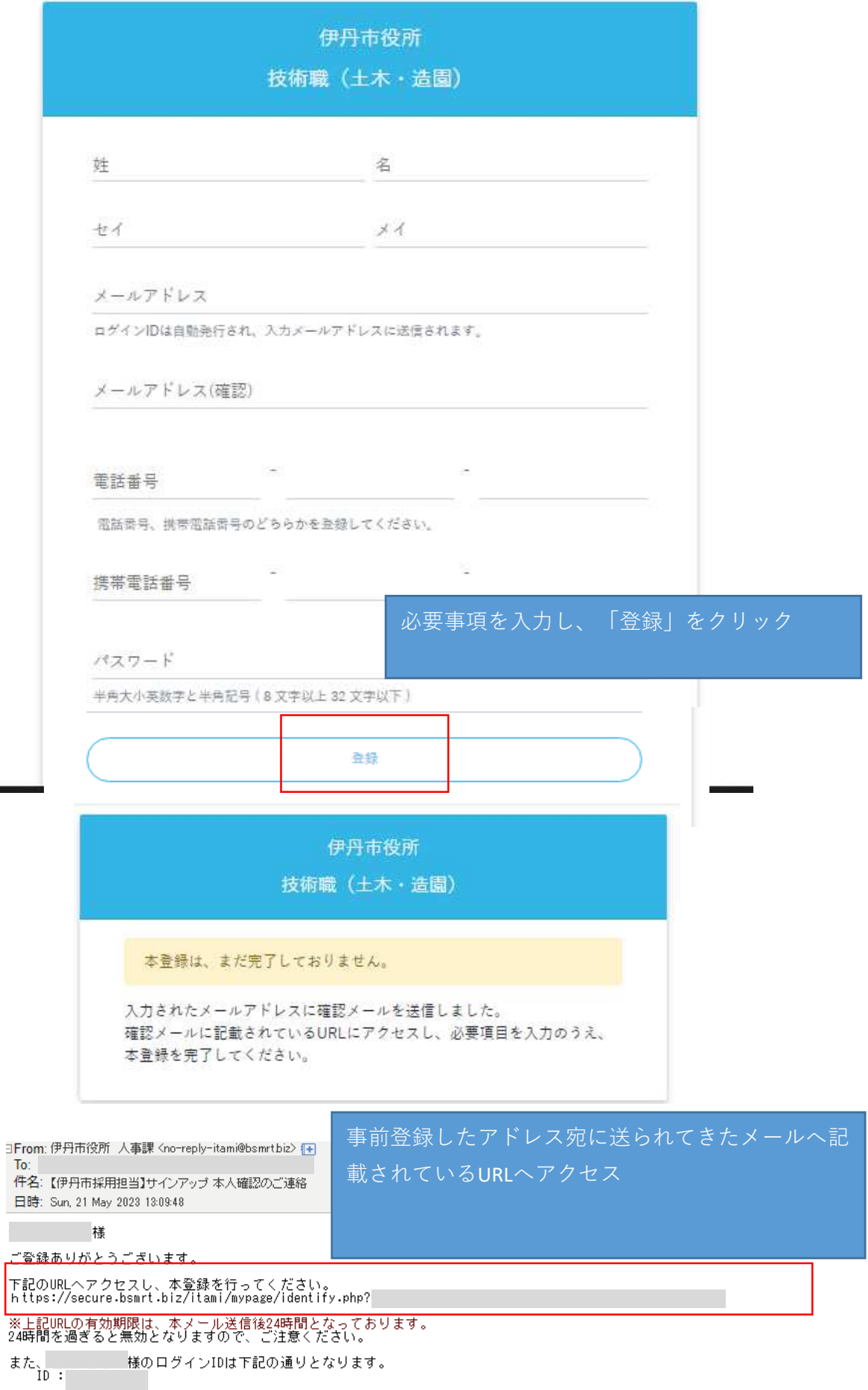

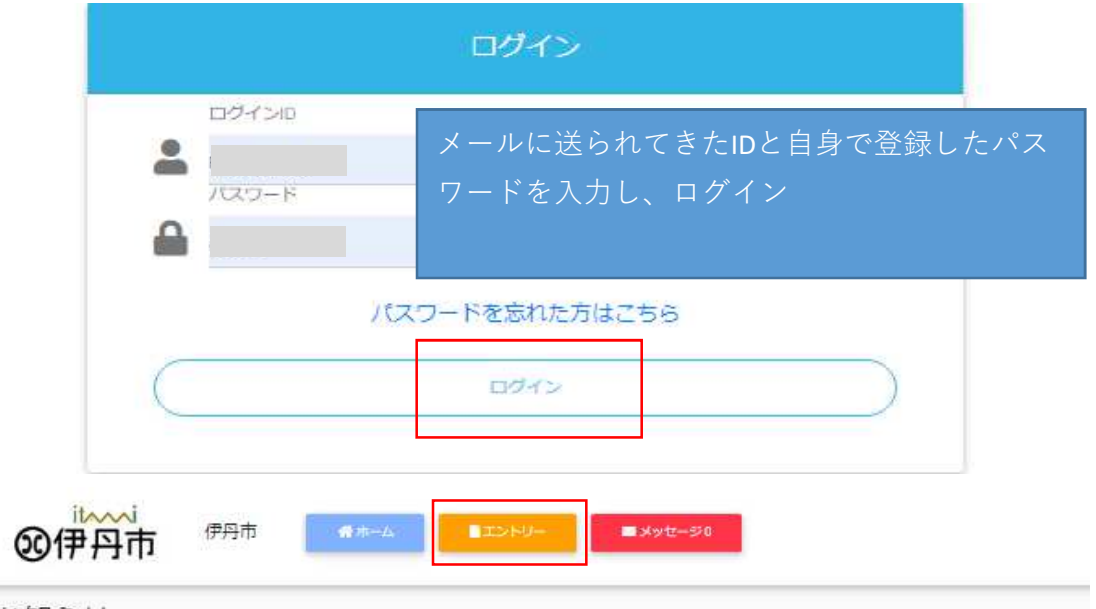

お知らせ

i.

この度は伊丹市職員採用試験に応募いただきありがとうございます。 今後の連絡はこのマイページにて行います。

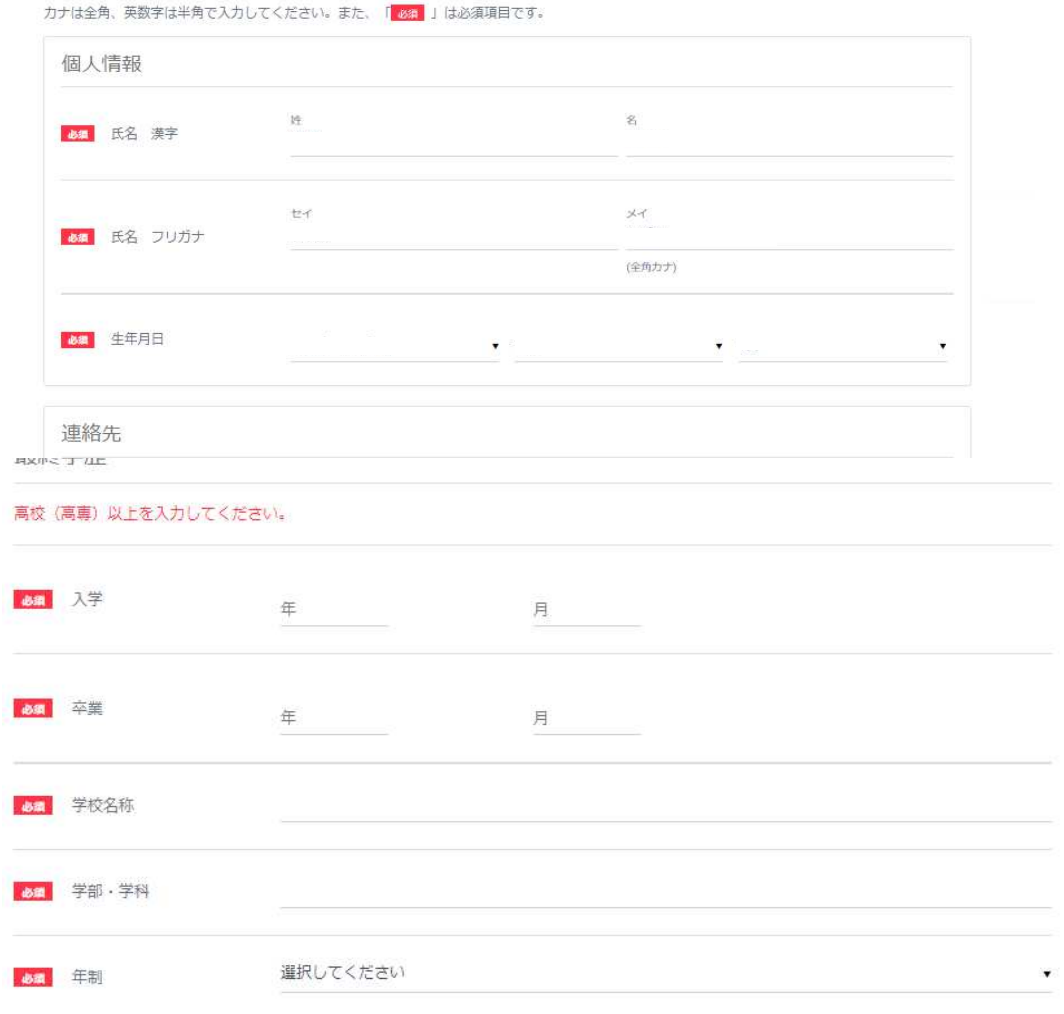

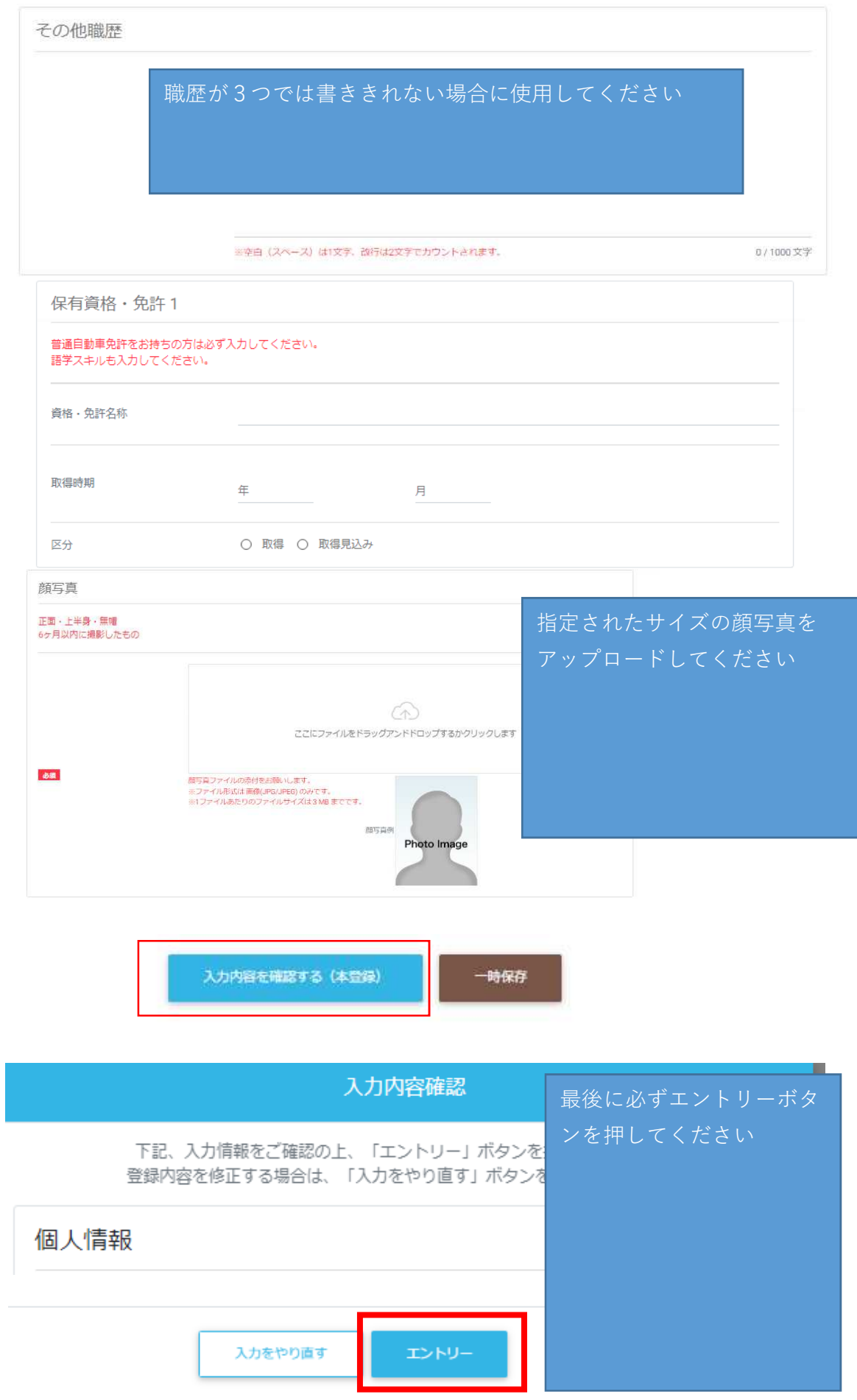

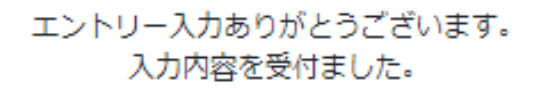

□ From: 伊丹市役所 人事課 <no-reply-itami@bsmrtbiz> {+

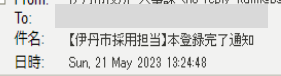

2023年05月21日

# ( ) 精 |伊丹市役所採用担当です。<br>エントリーシートをご提出いただきありがとうございました。<br>このエントリーシートの提出をもって、本登録が完了しました。

募集期間中は、エントリーシートの修正をすることができますが、募集期間終了後は、マイページでエントリーシートの修正をすることができませんのでご注意ください。<br>今後の選考に関するご連絡は、マイページにて行いますので、次のご連絡までお待ちください。

#### 以上でエントリー 完了 です

 $\overline{c}$ 

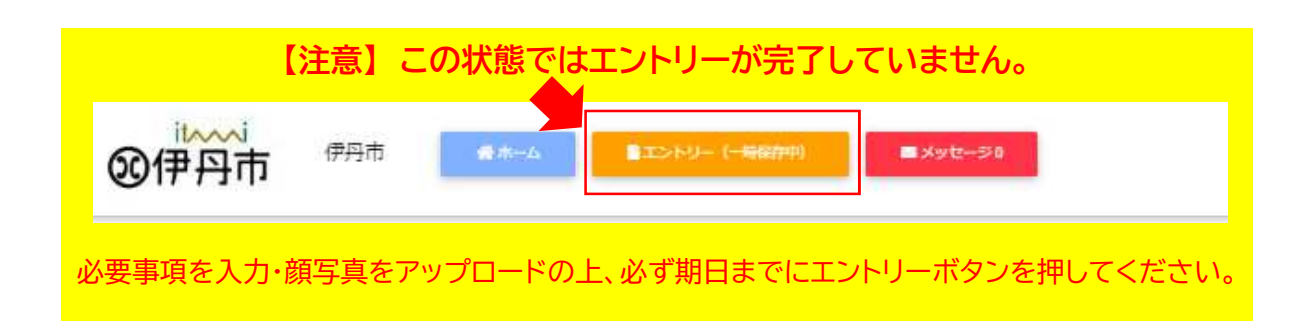